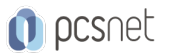

# APPL-1 - SVILUPPO IPHONE/IPAD BASE

Categoria: iPhone-iPad Development

### INFORMAZIONI SUL CORSO

 $\overline{a}$ 

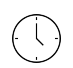

Durata: 5 Giorni

Categoria: iPhone-iPad Development

 $\equiv$ 

Qualifica Istruttore: Docente Senior (min. 5 anni)

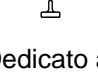

Dedicato a: **Sviluppatore** 

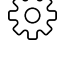

Produttore: **PCSNET** 

### **OBIFTTIVI**

Scopo del corso è imparare a sviluppare App per iPhone e iPad scritte in linguaggio nativo (Swift) e pubblicarle su App Store.

Si tratta di un corso aperto a tutti gli sviluppatori anche ed è pensato per chi non ha nessuna esperienza nel settore e che vuole una porta di accesso al mondo dello sviluppo per Apple.

### **PREREQUISITI**

- Buona conoscenza di un linguaggio ad Oggetti (Java, C++ o altri).

- Buona conoscenza del pattern MVC.

- Buona conoscenza del modello relazionale e SQL.

## **CONTENUTI**

#### Basi del linguaggio Swift

- Introduzione

- Swift: ARC

- Gestione della memoria
- Definizioni dei tipi: variabili e costanti
- Gestione dei tipi e casting
- Istruzioni per il flusso di controllo

- if / switch

- Cicli
- Strutture dati Array e dict
- Enum
- Definizione di Funzione
- Closure e blocks
- Object Oriented
- Classi ed oggetti
- Definire metodi accessori alla classe
- Protocolli con Swift
- Extensions

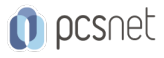

- Tuple

- Astrazioni con Swift

- Ereditarietà

- Integrazione tra Swift e Object C

### Xcode & ambiente grafico

- Esplorare l'ambiente di lavoro
- UIViewController e UIView
- Costruire l'interfaccia
- I controlli e le azioni attraverso gli elementi grafici
- Adaptive UI
- Operare con gli elementi grafici dell'interfaccia
- Gli effetti grafici
- Gestire le immagini con l'Asset Catalog
- Il Navigation Controller e la Toolbar
- Il Tab Bar Controller e UISplitViewController
- Utilizzare il DatePicker e formattare le date
- Altri elementi grafici
- Gestione degli eventi
- Utilizzare la libreria delle immagini
- Usare le gestures

#### Storyboards & Layout

- Creare un progetto con lo Storyboard
- Gestire Navigation Controller con lo Storyboard
- Passaggio di dati

#### Persistenza (File management & SqlLite)

- Introduzione alla persistenza
- Uso del file System
- Persistenza con SqlLite
- Le properties API

## INFO

Materiale didattico: Materiale didattico e relativo prezzo da concordare Costo materiale didattico: NON incluso nel prezzo del corso Natura del corso: Operativo (previsti lab su PC)